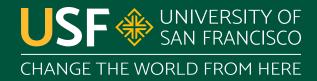

# **Nested Classes**

CS 272 Software Development

#### **Nested Classes**

- A class defined within another class
  - Not defined in a separate \*.java file
  - Only accessible through outer class
- Can improve maintainability
  - Reduces number of files (but not number of classes)
  - Groups together related classes into one file

### **Nested Classes**

- Increases encapsulation/information hiding for small classes used by only one other class
- Can combine composition and inheritance relationships
  - Outer class is-a other class
  - Outer class has-a inner class
  - o Inner class is-a other class

# Types of Nested Classes

- Inner Class
  - A non-static nested class dependent on a specific instance of the outer class
- Static Nested Class
  - A static nested class that is **independent** of an instance of the outer class

## **Nested Class Initialization**

- Inner Class
  - Must have instance of outer class to initialize
  - o Outer outer = new Outer(); Outer.Inner in = outer.new Inner();
- Static Nested Class
  - May initialize without an instance of outer class
  - o Outer.Static in = new Outer.Static();

### **Outer Member Access**

- Inner Classes
  - May access private instance members of outer class
  - May access private class members of outer class
- Static Nested Classes
  - May not access any instance members of outer class
  - May access any class members of outer class

## **Anonymous Classes**

- A nested, local class without an explicit name
  - o Declared, defined, and instantiated at same time
  - Specify one class or interface to extend/implement
  - Give implementations of abstract methods
- Used for classes defined and used only once
  - Commonly used to create Comparator objects
  - Commonly used in multithreading

## **Example Anonymous Class**

```
1. Runnable r = new Runnable() {
2.  public void run() {
3.    System.out.println("Hello!");
4.  }
5. }; // note semicolon!
```

# **Questions?**